# **Software para realizar Backups de máquinas virtuales**

- 1. Veeam Backup<http://www.veeam.com/es/>
- 2. Nakivo <http://www.nakivo.com/>
- 3. Unitrends <http://www.unitrends.com/>
- 4. PHD Virtual<http://www.phdvirtual.com/products>
- 5. Symantec Backup Exec <http://symantec.com/es/es/>

## **Sofotware para hacer backup de Vmware**

#### **Para Servidores con ESXI sin licencia**

#### **Libres**

<http://communities.vmware.com/docs/DOC-8760>

- ghettovcm
- ahettovcb2
- <http://www.vmts.net/vmbk3.htm>
- http://wiki.contribs.org/Backup of ESXi Virtual Machines using Affa

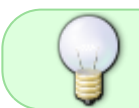

Debido a las restricciones de vmware ya no hay ningún producto de pago que soporte las copias de servidores ESXi sin licencia

### **Para servidores Vsphere, ESX o ESXi con licencias**

- Veeam Backup<http://www.veeam.com/vmware-esx-backup.html>
- Vmware Consolidated Backup en deshuso
- Vmware Data Recovery
- Trilead VM explorer <http://www.trilead.com/>
- esxpress <http://www.phdvirtual.com/products/esxpress-virtual-backup>
- vrangerpro <http://www.vizioncore.com/products/vRangerPro/>
- VizionCore
- Symantec Backup Exec 2010
- Acronis Backup Recovery
- Zmanda

### **VMWARE DATA RECOVERY**

- Ir a la página htp://www.vmware.com/download/vsphere/ y descargar el iso correspondiente a la versión del vsphere que tengamos.
- Quemar el iso y ejecutar el asistente de instalación en el equipo donde tengamos instalado el

cliente de vsphere.

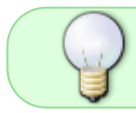

En máquinas con Windows 7 hay que tener ejecutar la instalación con permisos de administración

Tanto Vmware Consolidate Backup como Vmware Data Recovery se pueden utilizar si tienes una licencia de vsphere

#### **VMware Data Recovery**

Sólo soporta equipos con vsphere no los anteriores

No soporta múltiples Servidores Vcenter o servidores independientes no controlados por el Vcenter Soporta un máximo de 100 máquinas virtuales y 2 TB por backup utilidad básica para programar las copias Recuperación es experimental y sólo soportada en sistemas con windows

No hace replicación

# **Referencias**

<http://cpdfree.blogspot.com/2009/12/backup-vmware-esxi.html>

[http://searchstorage.techtarget.com.au/articles/34373-How-to-install-and-operate-VMware-Data-Reco](http://searchstorage.techtarget.com.au/articles/34373-How-to-install-and-operate-VMware-Data-Recovery-Manager) [very-Manager](http://searchstorage.techtarget.com.au/articles/34373-How-to-install-and-operate-VMware-Data-Recovery-Manager)

From: <http://intrusos.info/> - **LCWIKI**

Permanent link: **<http://intrusos.info/doku.php?id=aplicaciones:backup:backupvirtuales>**

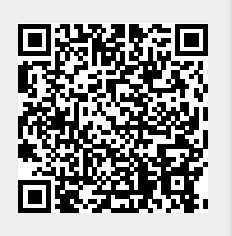

Last update: **2023/01/18 14:36**